Gemulator Explorer Crack (2022)

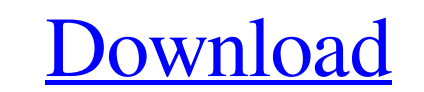

Gemulator Explorer, is a portable and commercial file system for the Atari ST and Macintosh. The application allows you to read and write disks formatted to either GEMDOS or Macintosh HFS formats. With Gemulator Explorer you can: - Read and write Macintosh formatted 1.44M, 120M, and 160M floppy disks. This allows you to read files from 1.44M disk if you have a GEMDOS-formatted disk or read and write HFS formatted files from 120M disks. - Read and write Atari and Macintosh formatted 3.5 inch floppy disks. - Read and write Macintosh formatted ZIP and Jaz disks. - Read and write Macintosh formatted 720K, 800K, and 1.44M external SCSI hard disks. - Create disk images of your disk media with Gemulator Explorer. These disk images are suitable for use with emulators such as Softmac, Gemulator and Fusion PC. - Drag and drop files from disk images to the Windows Explorer. - Support for drives connected to external SCSI ports. Gemulator Explorer can be purchased from the Atari Support website. Gemulator Explorer License: The Gemulator Explorer application is available for a non-recurring fee from the Atari Support website. Gemulator Explorer downloads: Atari ST - 3.5 Inch Drive Disk Images (Burn 3.5 Inch Hard Drive Image) Gemulator Explorer Demo disk More details here: Gemulator Explorer for Iomega ZIP Gemulator Explorer for Iomega ZIP disk images can be viewed in a familiar Windows explorer way. To open an image you need to double-click the Iomega ZIP icon and it will open the disk image in a standard Windows windows explorer. Gemulator Explorer for Iomega Jaz Gemulator Explorer for Iomega Jaz disk images can be viewed in a familiar Windows explorer way. To open an image you need to double-click the Iomega JAZ icon and it will open the disk image in a standard Windows windows explorer. Gemulator Explorer for Iomega ZIP Gemulator Explorer for Iomega ZIP disk images can be viewed in a familiar Windows explorer way. To open an image you need to double-click the Iomega ZIP icon and it will open the disk image in a standard Windows windows explorer

## **Gemulator Explorer With Key Free**

Gemulator Explorer Product Key is an application that allows a Windows computer to read Atari ST and Macintosh formatted disks. It can read Macintosh formatted high density (1.44M) floppy disks as well as other Macintosh formatted removable media such as ZIP, Syquest, Jaz, and CD-ROMs. Gemulator Explorer Serial Key can also read externally connected SCSI hard disks formatted in either Macintosh HFS or Atari ST GEMDOS format, and 720K, 800K, and 1.44M Atari ST/TT formatted floppy disks. Disk images can be created from physical disks by Gemulator Explorer Full Crack and written to disk, allowing one to back up a floppy disk image to floppy disk or CD-ROM. Disk images can then be used by emulators such as SoftMac, Gemulator, and Fusion PC. Individual files can be extracted from the the Atari or Macintosh disks and saved as regular MS-DOS files on the PC. Files are displayed as icons in a familiar Explorer-like window and can be extracted by simply clicking and dragging the file icons from the Mac or Atari disk to a PC disk directory in the Windows Explorer. Gemulator Explorer Torrent Download can be downloaded from: Gemulator Explorer Screenshots: Click here to view more screenshots. Note: Images for this application were obtained from the author or original owners when possible. The Gemulator software package contains: Gemulator Explorer- a free program for read Macintosh, Atari, MS-DOS formatted floppies. Gemulator Explorer demonstrates how it is possible to read Macintosh floppies. The description of the contents is very vague. I'm sure you can use it as a VERY tricky way to make a copy of CDs and DVDs. You should add in the description that this is a terrible thing to do to a backup of movies and audio. There are a lot of videos on YouTube that demonstrates this. Version: Gemulator Explorer for Windows 8 System Requirements: C/C++ programming capability Pentium Processor/500 MHz Default and maximum RAM: Default 4 Mb Maximum 6 Mb A fast file sharing application built with speed in mind. Download from Azureus and try out the features. Please note this is a sample code of the application, we do not have access to the original project (it is in C#) 6a5afdab4c

Gemulator Explorer is a small disk management utility that allows you to read, write to, and make disk images from Atari ST and Apple Macintosh formatted floppy disks, 3.5" floppy disks, ZIP/Jaz disks, and external SCSI hard disks, as well as to extract individual files from those disks. Gemulator Explorer is an open source application and is available for Windows 98/NT/2000/XP/Vista/7/8. Atari ST and Macintosh formatted floppies: Gemulator Explorer supports the following formats: Atari ST formatted 720K, 800K, and 1.44M floppy disks. Gemulator Explorer can read and write disks of both types at any speed from any drive. Atari ST and Macintosh formatted high density (1.44M) floppy disks. Gemulator Explorer can read and write high density disks at the following speeds from any drive: - Speed  $1 - 3$  1/4 x 3 1/4 x 1/4 - Speed  $3 - 3$  1/4 x  $1/3$  - Speed  $5 - 3$  1/4 x  $3$  1/4 x  $1/5$  - Speed 7 - 3 1/4 x 3 1/4 x 1/7 Gemulator Explorer can read and write a small number of Apple Macintosh formatted high density (1.44M) floppy disks at the following speeds from any drive: - Speed 5 - 3 1/4 x 3 1/4 x 1/7 SCSI formatted ZIP, Jaz, and external hard disks: Gemulator Explorer can read and write ZIP and Jaz disks and external SCSI hard disks at the following speeds from any drive: - 11.5cm (4.72") 1.44M ZIP disks - 11.5cm (4.72") 480K ZIP disks - 11.5cm (4.72") 3.5" 640K ZIP disks - 11.5cm (4.72") 3.5" 720K ZIP disks - 11.5cm (4.72") 3.5" 800K ZIP disks - 11.5cm (4.72") 320K Jaz disks - 11.5cm (4.72") 160K Jaz disks The following are the maximum sizes and speeds that Gemulator Explorer supports: - 11.5cm (4.72") 1.44M ZIP disks (not supported) - 11

**What's New In?**

Requirements: - Microsoft Windows - 1.44M Atari ST/TT floppy disk - Apple Macintosh - PC/MS-DOS based floppy disk drive - Hercules Cylinder: 1.4M 800 floppy disk drive - Hercules/40/60 Track: 3.5 inch 100K floppy disk drive As you may know, the standard format for a floppy disk is 1.44M bytes for 6502 compatible (Atari 5200 and 8-bit PC's) and Apple II, Atari 8-bit, Atari ST/TT, and Mac formats. The Hercules format is defined by the 2-byte header followed by a total of 2,097,152 bytes of space. The Macintosh is defined as follows: Lumberyard: 96K 2-byte header A Macintosh disk is loaded by the computer into the drive without any formatting or conversion. Gemulator Explorer is an application that uses the same format of the Macintosh disk with some special program commands that allow Windows to read the disk. Gemulator Explorer will work with any compatible disk drive so long as the disk is formatted to be read by the compatible drive. Gemulator Explorer supports Macintosh format disk images, which are identical to the original disk, and Windows format disk images, which are converted from the Macintosh disk and are identical to the original. Disk images are created using proprietary software that is available from Atari and the manufacturer of the specific Macintosh disk. The software allows you to burn to media such as a CD-ROM or floppy disk for backup, or simply write to disk media with no file system. Once the image is created, Gemulator Explorer then formats the image to standard 1.44M format compatible with Atari or Macintosh disk drives. After the disk image has been created and written to media, Gemulator Explorer can read the image and present the disk as if it was a Macintosh disk. Gemulator Explorer has no ability to back up Macintosh formatted disk. Creating Disk Images: Creating disk images is a two step process that requires the use of a disk imaging program and Gemulator Explorer. 1. Use the disk imaging program to burn to a CD-ROM or floppy disk the Macintosh formatted disk image you want to create. This image may include files from the Macintosh disk. NOTE: When using Jaz and ZIP disks, Gemulator Explorer will only read the Jaz and ZIP disk image files. The ZIP and Jaz disk images can be burned to a CD-ROM or floppy disk using

## **System Requirements:**

[http://www.brendanroberts.xyz/wp-content/uploads/2022/06/Excel\\_Export\\_Kit.pdf](http://www.brendanroberts.xyz/wp-content/uploads/2022/06/Excel_Export_Kit.pdf) [https://elycash.com/upload/files/2022/06/weYrBI5bvafzpxlW615K\\_08\\_3a0e140cd2d443be1e6676d61163350e\\_file.pdf](https://elycash.com/upload/files/2022/06/weYrBI5bvafzpxlW615K_08_3a0e140cd2d443be1e6676d61163350e_file.pdf) <https://olioscuteri.it/wp-content/uploads/2022/06/tyredani.pdf> [https://www.alsstartpagina.nl/wp-content/uploads/2022/06/Firefly\\_Softphone.pdf](https://www.alsstartpagina.nl/wp-content/uploads/2022/06/Firefly_Softphone.pdf) [https://karydesigns.com/wp-content/uploads/2022/06/Media\\_Center\\_Studio\\_Crack\\_\\_Download\\_3264bit\\_2022Latest.pdf](https://karydesigns.com/wp-content/uploads/2022/06/Media_Center_Studio_Crack__Download_3264bit_2022Latest.pdf) [http://www.ponder-ks.org/wp-content/uploads/2022/06/Purple\\_GroupMe\\_\\_Crack\\_Free\\_Registration\\_Code\\_3264bit\\_Latest.pdf](http://www.ponder-ks.org/wp-content/uploads/2022/06/Purple_GroupMe__Crack_Free_Registration_Code_3264bit_Latest.pdf) [https://www.slowyogalife.com/wp-content/uploads/2022/06/HP\\_Active\\_Support\\_Library\\_for\\_Notebooks.pdf](https://www.slowyogalife.com/wp-content/uploads/2022/06/HP_Active_Support_Library_for_Notebooks.pdf) <https://mondetectiveimmobilier.com/2022/06/08/diashapes-crack-keygen-3264bit-latest/> <http://thetruckerbook.com/2022/06/08/pixel-proof-0-5-2-free-download/> [https://amazeme.pl/wp-content/uploads/2022/06/Mass\\_File\\_Renamer\\_\\_Crack\\_Product\\_Key\\_Full\\_PCWindows.pdf](https://amazeme.pl/wp-content/uploads/2022/06/Mass_File_Renamer__Crack_Product_Key_Full_PCWindows.pdf)

Minimum: OS: Windows 7 or Windows 8.1 Processor: Intel Core 2 Duo or AMD Athlon 64 X2, 1.8 GHz or better Memory: 2 GB RAM (4 GB recommended) Video: NVIDIA GeForce GTX 650 or ATI Radeon HD 5870 DirectX: Version 11 Network: Broadband Internet connection Recommended: OS: Windows 10 64-bit Processor: Intel Core i5-750 or AMD Phenom II X4 965, 3.4 GHz or better